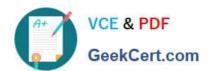

## NS0-153<sup>Q&As</sup>

**Network Appliance Storege Networking** 

### Pass NetApp NS0-153 Exam with 100% Guarantee

Free Download Real Questions & Answers PDF and VCE file from:

https://www.geekcert.com/ns0-153.html

100% Passing Guarantee 100% Money Back Assurance

Following Questions and Answers are all new published by NetApp
Official Exam Center

- Instant Download After Purchase
- 100% Money Back Guarantee
- 365 Days Free Update
- 800,000+ Satisfied Customers

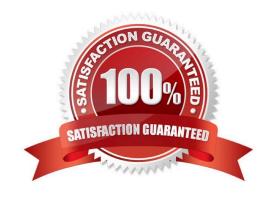

# VCE & PDF GeekCert.com

#### https://www.geekcert.com/ns0-153.html

2024 Latest geekcert NS0-153 PDF and VCE dumps Download

#### **QUESTION 1**

In Data ONTAP, both the Microsoft Windows Administrator and root are exempt from user and group quotas, but not from tree quotas.

- A. True
- B. False

Correct Answer: A

#### **QUESTION 2**

Which two conditions might cause a user to receive a message that there is no space left on a disk? (Choose 2)

- A. There is not enough space available on the disk.
- B. The user has exceeded his or her quota.
- C. Snap reserve is set to 10%.
- D. The disk is write protected.

Correct Answer: AB

#### **QUESTION 3**

When viewing sysstat output, which three fields are part of the total number of operations per second? (Choose 3)

- A. CIFS
- B. FTP
- C. NFS
- D. HTTP

Correct Answer: ACD

#### **QUESTION 4**

For automatic user name mapping to occur for a CIFS and UNIX user name that are the same, you must do what?

- A. Enter the user names in the /etc/hosts.equiv file.
- B. Use both an NIS server and a Domain Controller in the network.
- C. Enter the CIFS user in the NIS database.

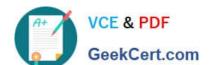

#### https://www.geekcert.com/ns0-153.html

2024 Latest geekcert NS0-153 PDF and VCE dumps Download

D. Nothing, mapping will occur if user name authentication is available.

Correct Answer: D

#### **QUESTION 5**

Which three are used for creating LUNs on the storage appliance? (Choose 3)

A. lun create

B. lun setup

C. FilerView

D. lun config

Correct Answer: ABC

Latest NS0-153 Dumps

NS0-153 VCE Dumps

**NS0-153 Practice Test**